## **Solution to PS 13 > > restart; > with(plots): with(linalg):** Warning, new definition for norm Warning, new definition for trace **Experimental data > plotdata := (i0,i1,x,y) -> plot([[x['i'],y['i']] \$'i'=i0..i1],color=black,style=line);**  $p$ *lotdata* :=  $(i0, i1, x, y) \rightarrow plot([\lfloor x_{\overline{i}}, y_{\overline{i}} \rfloor \$  $\binom{y}{\overline{i}} = i0 \dots i1)]$ ,  $color = black, style = line)$ **> xData := [0.078,0.228,0.303,0.590,0.890]; yData := [0.062,0.197,0.255,0.531,0.854]; pData := [39.73,37.07,35.60,32.13,25.45]; n := coldim([xData]);**  *xData* := [.078, .228, .303, .590, .890] *yData* := [.062, .197, .255, .531, .854] *pData* := [ 39.73, 37.07, 35.60, 32.13, 25.45]  $n := 5$ **> pxData := plotdata(1,n,xData,pData): pyData := plotdata(1,n,yData,pData): > display({pxData,pyData});**

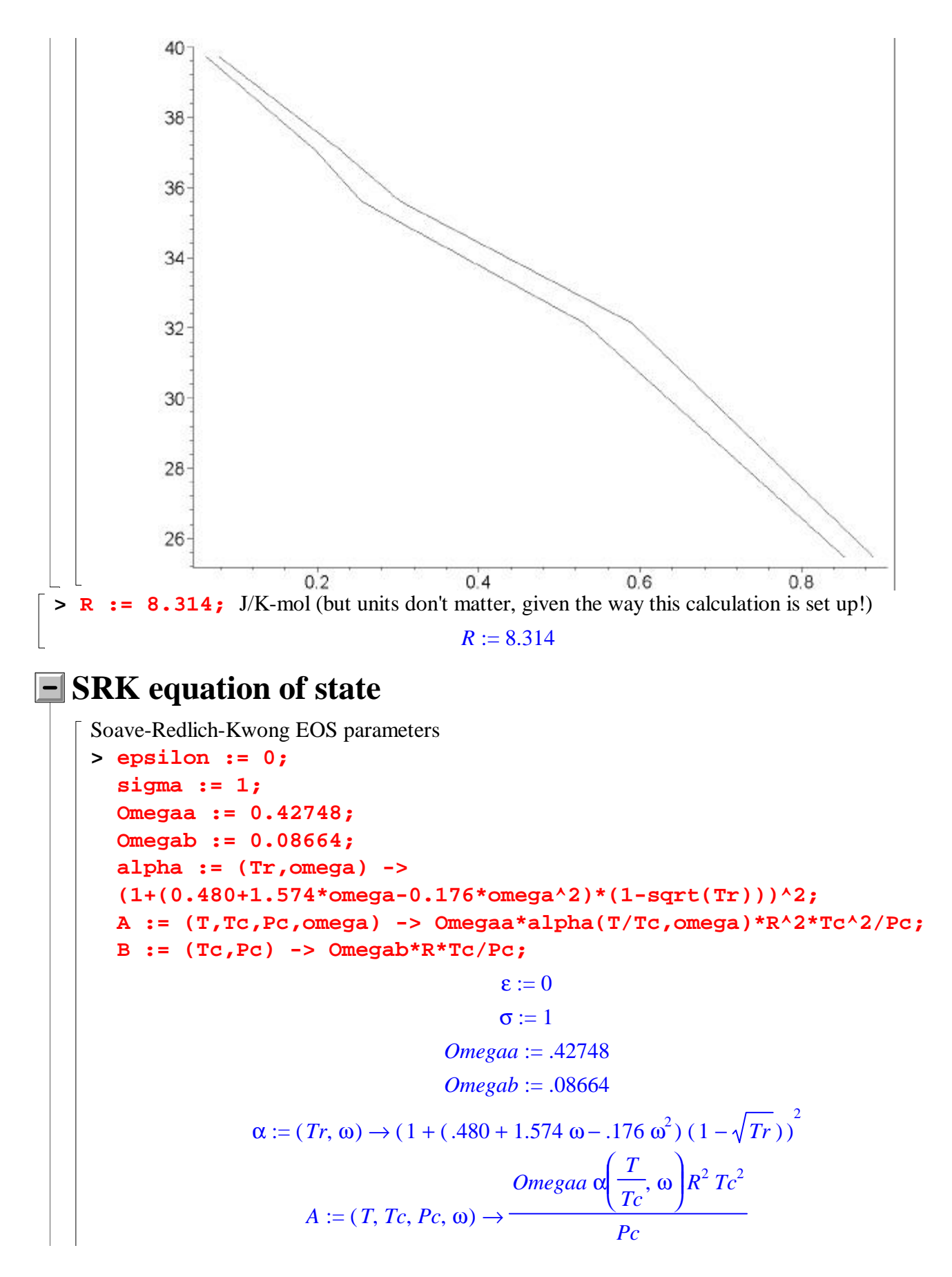

B := (Tc, Pe) → 
$$
\frac{OmegabR}{Pc}
$$
  
\n**Compressibility factor**  
\n
$$
\begin{bmatrix}\n\mathbf{z} & \mathbf{z} \\
\mathbf{z} & \mathbf{z} \\
\mathbf{z}\n\end{bmatrix}
$$
\n**Compressibility factor**  
\n
$$
Z := (T, V, a, b) \rightarrow V/(V-b) - a^*V/R/T/(V+epsi 10n^*b)/(V+sigma*b);
$$
\n
$$
Z := (T, V, a, b) \rightarrow \frac{V}{V-b} - \frac{aV}{RT(V+eb)(V+cb)}
$$
\n**Equid and vapor volumes, in same units as the b-parameter**  
\n
$$
\begin{bmatrix}\n\text{Liquid and vapor volumes, in same units as the b-parameter} \\
\mathbf{z} & \mathbf{v1} & \mathbf{i} = (T, p, a, b) - \mathbf{v} \text{ min}(\text{eval}(1 \text{ solve}(\mathbf{Z}(T, \mathbf{v}, \mathbf{a}, \mathbf{b})/\mathbf{v} = p/R/T, \mathbf{v})))\n\end{bmatrix}
$$
\n
$$
\mathbf{v} := (T, p, a, b) \rightarrow \text{max}(\text{eval}(1 \text{ solve}(\mathbf{Z}(T, \mathbf{v}, \mathbf{a}, \mathbf{b})/\mathbf{v} = p/R/T, \mathbf{v})))
$$
\n
$$
\mathbf{v} := (T, p, a, b) \rightarrow \text{min}(\text{eval}(1 \text{ solve}(\mathbf{Z}(T, \mathbf{v}, \mathbf{a}, \mathbf{b})/\mathbf{v} = p/\mathbf{v})))
$$
\n
$$
\mathbf{v} := (T, p, a, b) \rightarrow \text{max}(\text{eval}(1 \text{ solve}(\mathbf{Z}(T, \mathbf{v}, \mathbf{a}, \mathbf{b}) - \frac{p}{RT}, \mathbf{v})))
$$
\n
$$
\mathbf{v} := (T, p, a, b) \rightarrow \text{max}(\text{eval}(1 \text{ solve}(\mathbf{Z}(T, \mathbf{v}, \mathbf{a}, \mathbf{b}) - \frac{p}{RT}, \mathbf{v})))
$$
\n
$$
\mathbf{v} := (T, p, a, b) \rightarrow \text{var}(\text{eval}(1 \text{ solve}(\mathbf{Z}(T, \mathbf{v}, \mathbf{a},
$$

```
 b := bmix(y,b1,b2); 
             if(i=1) then 
                 bbar := bbar1(y,b1,b2); 
                 abar := abar1(y,a1,a2); 
             else 
                 bbar := bbar2(y,b1,b2); 
                 abar := abar2(y,a1,a2); 
             fi; 
             z := Z(T,V,a,b); 
             evalf(bbar/b*(z-1) - ln((V-b)*z/V) + 
        a/(b*R*T)/(epsilon-sigma)*(1+abar/a-bbar/b)*ln((V+sigma*b)/(V+e
        psilon*b))); 
        end;
     lnPhi := proc(i, T, V, y, a1, a2, b1, b2)
     local a, b, bbar, abar, z;
         a := \text{amix}(y, a1, a2);b := \text{bmix}(y, b1, b2);if i = 1 then bbar := \text{bbar1}(y, bl, b2); abar := \text{abar1}(y, al, a2)else bbar := bbar2( y, b1, b2 ); abar := abar2( y, a1, a2)
         fi;
         z := Z(T, V, a, b);
         evalf(bbar*(z - 1) / b − ln(((V - b)*z) / V)
               + a∗(1 + abar / a − bbar / b)∗ln((V + σ∗b ) / (V + ε∗b )) / ( b∗R∗T∗(ε − σ)))
    end
Bubble pressure routine, written according to Fig. 13.2
     > bubbleP := 
        proc(T,x,pGuess,yGuess,Tc1,Pc1,omega1,Tc2,Pc2,omega2)
```

```
 local phi1L, phi1V, phi2L, phi2V, p, y, VL, VV, a1, a2, b1, 
b2, s, K1, K2, sOld; 
   a1 := A(T,Tc1,Pc1,omega1); 
   a2 := A(T,Tc2,Pc2,omega2); 
   b1 := B(Tc1,Pc1); 
   b2 := B(Tc2,Pc2); 
   y := yGuess; 
   s := 1.1; 
   p := pGuess/s; 
   while abs(s-1) > 1e-4 do 
     p := p*s; 
# print(p); 
     VL := vl(T,p,amix(x,a1,a2),bmix(x,b1,b2)); 
     VV := vv(T,p,amix(y,a1,a2),bmix(y,b1,b2));
```

```
 phi1L := exp(lnPhi(1,T,VL,x,a1,a2,b1,b2)); 
            phi2L := exp(lnPhi(2,T,VL,x,a1,a2,b1,b2)); 
            phi1V := exp(lnPhi(1,T,VV,y,a1,a2,b1,b2)); 
            phi2V := exp(lnPhi(2,T,VV,y,a1,a2,b1,b2)); 
            K1 := phi1L/phi1V; 
            K2 := phi2L/phi2V; 
            sOld := 1e10; 
           s := K1*x + K2*(1-x); while abs(s-sOld) > 1e-4 do 
              sOld := s; 
              y := K1*x/s; 
              VV := vv(T,p,amix(y,a1,a2),bmix(y,b1,b2)); 
              phi1V := exp(lnPhi(1,T,VV,y,a1,a2,b1,b2)); 
              phi2V := exp(lnPhi(2,T,VV,y,a1,a2,b1,b2)); 
              K1 := phi1L/phi1V; 
              K2 := phi2L/phi2V; 
             s := K1 * x + K2 * (1-x);# print(s); 
            od; 
      # print(); 
          od; 
          [y,p]; 
      end: 
Ethane(1) / ethylene(2) critical properties, acentric factor
    > tc1 := 305.3; pc1 := 48.72; om1 := 0.100; 
      tc2 := 282.3; pc2 := 50.43; om2 := 0.087;
                                    tcl := 305.3pc1 := 48.72
                                    tc2 := 282.3pc2 := 50.43om2 := .087
Calculation of bubble point according to EOS
    > yFit := array(1..n); 
      pFit := array(1..n); 
      for j from 1 to n do 
          yp := 
      bubbleP(273.14,xData[j],pData[j],yData[j],tc1,pc1,om1,tc2,pc2,o
      m2); 
         yFit[j] := yp[1]: 
          pFit[j] := yp[2]:
```
**od;**

$$
yFit := array(1.. 5, [ ])
$$
  
\n
$$
pFit := array(1.. 5, [ ])
$$
  
\n
$$
yp := [ .06459326401, 39.77413216 ]
$$
  
\n
$$
yFit_1 := .06459326401
$$
  
\n
$$
pFit_1 := 39.77413216
$$
  
\n
$$
yp := [ .1901630069, 36.92346702 ]
$$
  
\n
$$
yFit_2 := .1901630069
$$
  
\n
$$
pFit_2 := 36.92346702
$$
  
\n
$$
yp := [ .2546975521, 35.55546176 ]
$$
  
\n
$$
yFit_3 := 35.55546176
$$
  
\n
$$
yp := [ .5218082193, 30.63000444 ]
$$
  
\n
$$
yFit_4 := .5218082193
$$
  
\n
$$
pFit_4 := 30.63000444
$$
  
\n
$$
yp := [ .8562591741, 25.86827870 ]
$$
  
\n
$$
y Fit_5 := .8562591741
$$
  
\n
$$
pFit_5 := .8562591741
$$
  
\n
$$
pFit_5 := 25.86827870
$$

**Display fitted values (red) with original data (black)**

```
> plotdata := (i0,i1,x,y) -> plot([[x['i'],y['i']] 
   $'i'=i0..i1],color=red); 
   pyFit := plotdata(1,n,yFit,pFit): 
   pxFit := plotdata(1,n,xData,pFit): 
   display({pxData,pyData,pxFit,pyFit});
             plotdata := (i0, i1, x, y) \rightarrow plot([[x<sub>i'</sub>, y<sub>i'</sub>] $ ('i' = i0 .. i1)], color = red)
```
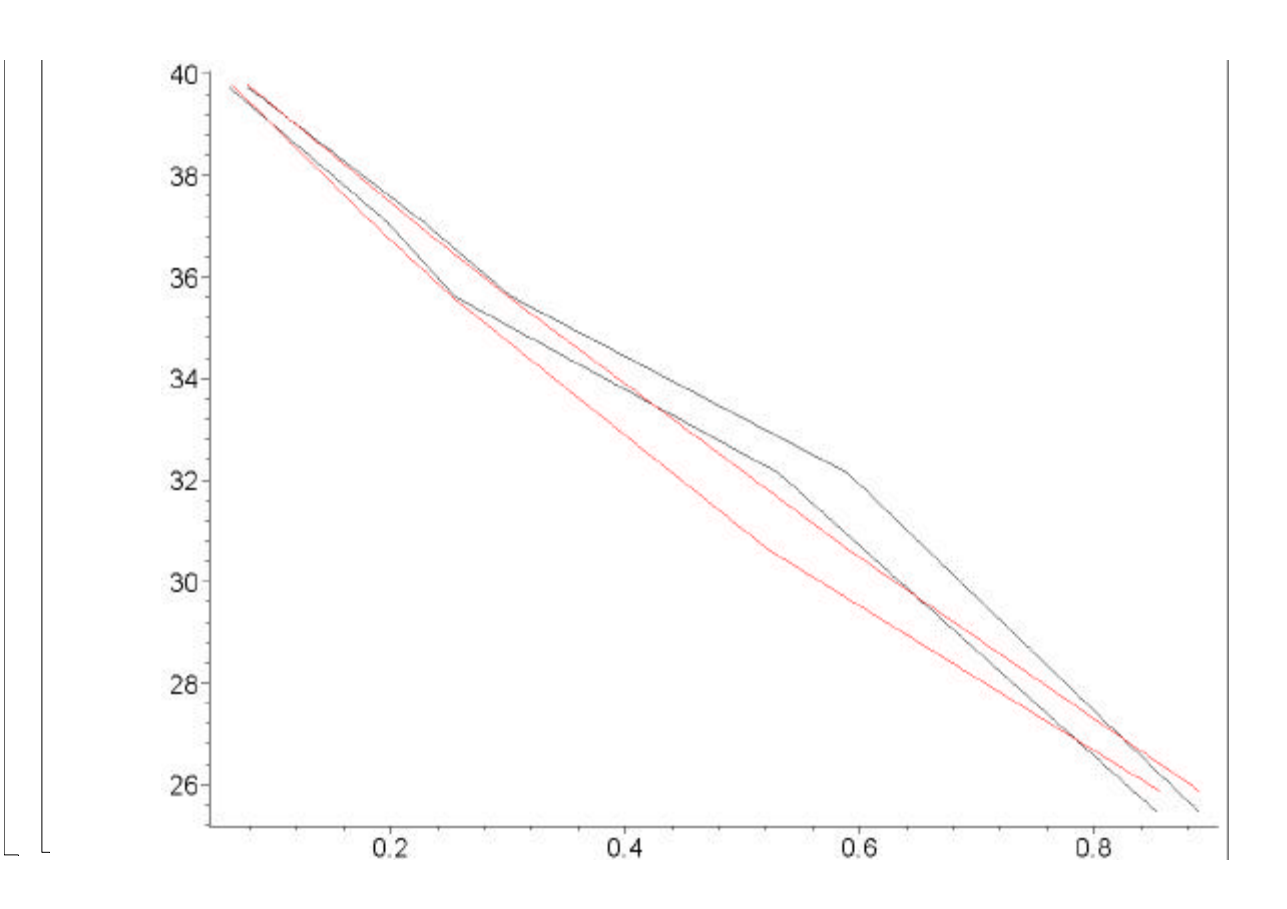